# $\bullet$  $\mathsf{C}$

VM day today! Update Rust: \$ rustup update Pull 590-material from upstream.

© Kris Jordan 2019 - All Rights Reserved

#### Let's Implement a Rational Number Module

• A rational number is made of two integers: numerator, denominator

numerator

denominator

• Arithmetic operators can be applied to rational numbers:

$$
\frac{n_1}{d_1} + \frac{n_2}{d_2} = \frac{n_1 d_2 + n_2 d_1}{d_1 d_2},
$$
  
\n
$$
\frac{n_1}{d_1} - \frac{n_2}{d_2} = \frac{n_1 d_2 - n_2 d_1}{d_1 d_2},
$$
  
\n
$$
\frac{n_1}{d_1} \times \frac{n_2}{d_2} = \frac{n_1 n_2}{d_1 d_2},
$$
  
\n
$$
\frac{n_1 / d_1}{n_2 / d_2} = \frac{n_1 d_2}{d_1 n_2},
$$

# Warm-up: Simplify Rationals

- Open:
	- 27-operator-overloading/src/main.rs
	- 27-operator-overloading/src/rational.rs
- Notice two Rational objects are constructed and printed...
- ...they're not simplified, though!
- Fix the constructor so that all Rational objects are simplified upon construction.
- Check-in on PollEv.com/compunc when complete and then think through how you would write an add method to add two Rationals together.

## Operators on Complex Data Types

- Some data types are well suited to use operators like  $+$ ,  $-$ ,  $*$ ,  $/$ :
	- Rational numbers
	- Vectors in the mathematical sense
	- Matrices
	- Data tables
- Relational operators like ==, <, >, etc. are commonly useful, as well
- Most programming languages you've used do not allow you to extend the meaning of operators dependent on their usage
	- For example, to test equality of Strings in Java you say s1.equals(s2) ... *yuck*

## Operator Overloading

- Some languages allow you to define the meaning of operators on user defined types:
	- C++, C#, Python, Rust, Ruby, and many others
- Suppose you're defining a type **T** and have two objects **a** and **b** of type **T**
	- In your programs you'd like to be able to write: **a + b ...** how is this made possible?
- General strategy for operator overloading:
- 1. You add specifically named and typed methods to your data type T
- 2. When the compiler reaches an addition expression LHS is of type T, it
	- Looks to see if T has the specially named method defined on it. If not, error.
	- If so, substitute  $a + b$  with a.specialMethod(b)
	- This idea of "magic method calls" is pervasive with *toString* methods even in Java
- Each language that supports operator overloading has its own conventions for implementing.

## Operator Overloading in Rust

- We'll take a high-level pass at operator overloading. Full detail in Ch 12.
- Many operators can be overloaded. The book's table 12-1 (right) is a great reference.
- Each operator you want to overload has its own trait. You must implement this trait for the left-hand side's type.

Table 12-1. Summary of traits for operator overloading

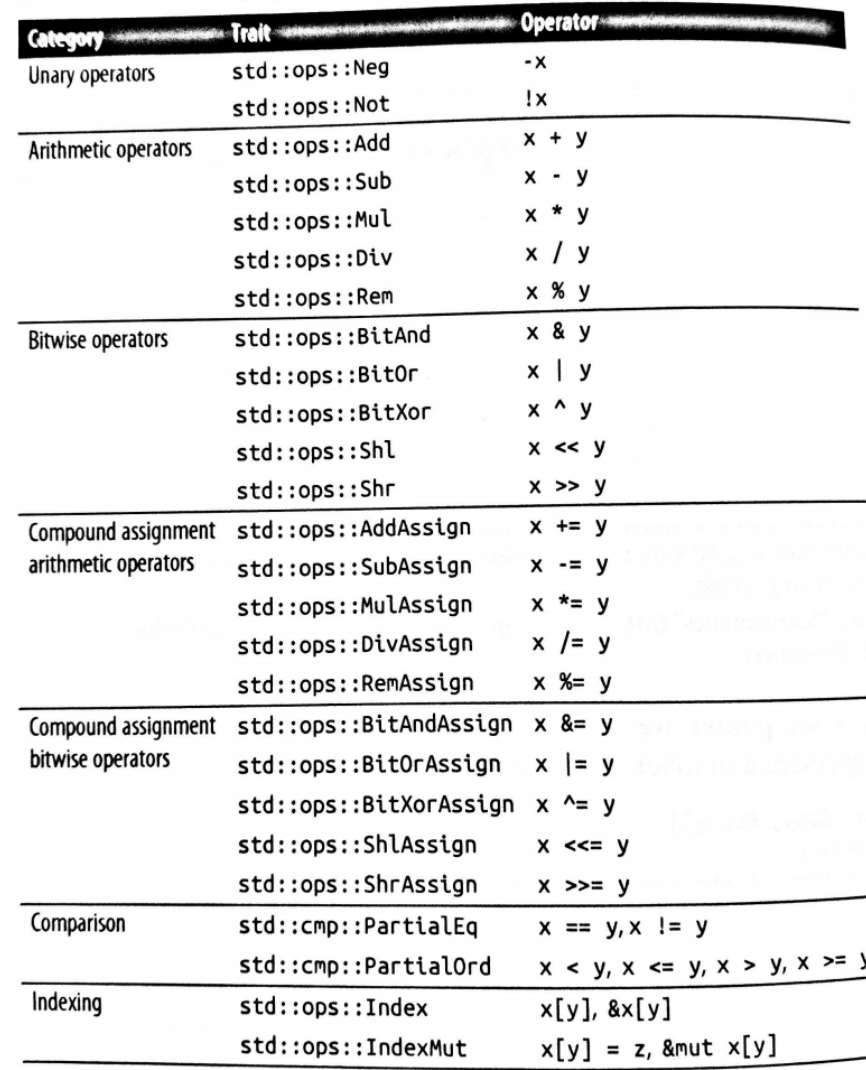

#### Follow-along: Overload the Multiplication Operator

- The multiplication operator's trait is Mul
- Let's implement it for Rational as shown below
- Notice the mul method's self is the left-hand side rational and the right-hand side rational is the second parameter of the method.
- Output is the associated type specifying the return type of the operator.

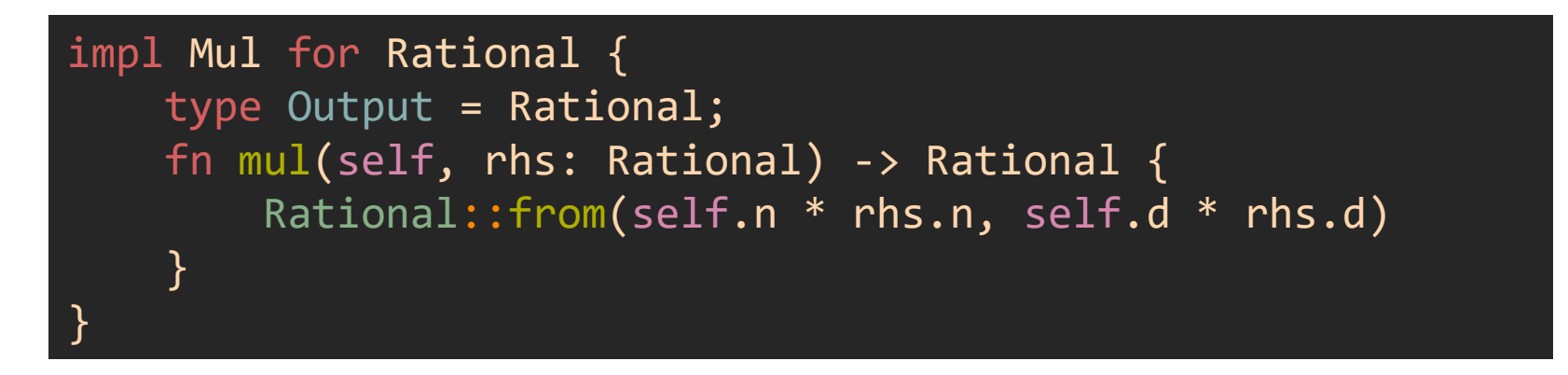

• Now, in main, let's try multiplying our two Rationals together.

#### Hands-on: Implement the Addition Operator

- Add another impl block Add for Rational.
	- It should look exactly like Mul's except the function's name is add.
- Implement the arithmetic to return a Rational that's: lhs + rhs
- Try using the addition operator in main to test its correctness.
- Check-in when your overloaded addition is working.

```
impl Add for Rational {
    type Output = Rational;
    fn add(self, rhs: Rational) -> Rational {
        Rational::from(
            self.n * rhs.d + rhs.n * self.d,
            self.d * rhs.d,
        )
    }
}
```
## Follow-along: Operating on Different Types

- What if we wanted to be able to add an i64 with a Rational?
- The default impl of traits assumes the same type for LHS and RHS.
- You can override the RHS with a generic type on the Trait. For example:

impl Add<Rational> for i64 { type Output = Rational; fn add(self, rhs: Rational) -> Rational { Rational::from(self, 1) + rhs } }

## Hands-on: Addition for Rational + i64

- Add another impl block Add for Rational.
- Instead of overloading addition for i64 + Rational it should overload for Rational + i64.
- Come up with an example to test in main.
- Check-in when your code is working!

#### Preview: Implementing a Macro

- We currently construct Rationals via the Rational::from static method
- For example: **Rational::from(1, 2)**
- Wouldn't it be nice if we could express a Rational more naturally?
- Perhaps something like: **rat!(1 / 2)**
- With a *function* this is generally impossible because the 1 / 2 expression is evaluated *before* the "rat! function" would be called.
- With a *macro*, because macros are *expanded* in an early stage compilation, we can match against the three tokens (1, /, 2) and *rewrite* a substitution *using* those *tokens*.

# Defining a simple macro

- Macros *preprocess* your source code to make substitutions *before* compilation
	- They're a deep subject with *lots* of nuances covered in Chapter 20
- To make *any* sense of macros requires understanding *tokens* and *parse trees*
- In Rust, a macro definition specifies patterns of tokens or AST nodes to match
	- Those tokens / AST nodes are then substituted into a template of Rust code
- e.g. the rules below match lhs/rhs "**t**oken **t**rees" separated by a "/" token

```
#[macro export]
macro rules! rat {
      (\text{$1$hs:tt}\; / \text{$1$hs:tt}\; ) \Rightarrow (\text{$Rational::from($1$hs}, \text{$1$hs})}
```